# **TEXTMATE cheat sheet** shortcuts - macro's - snippets - commmands

# **GENERAL**

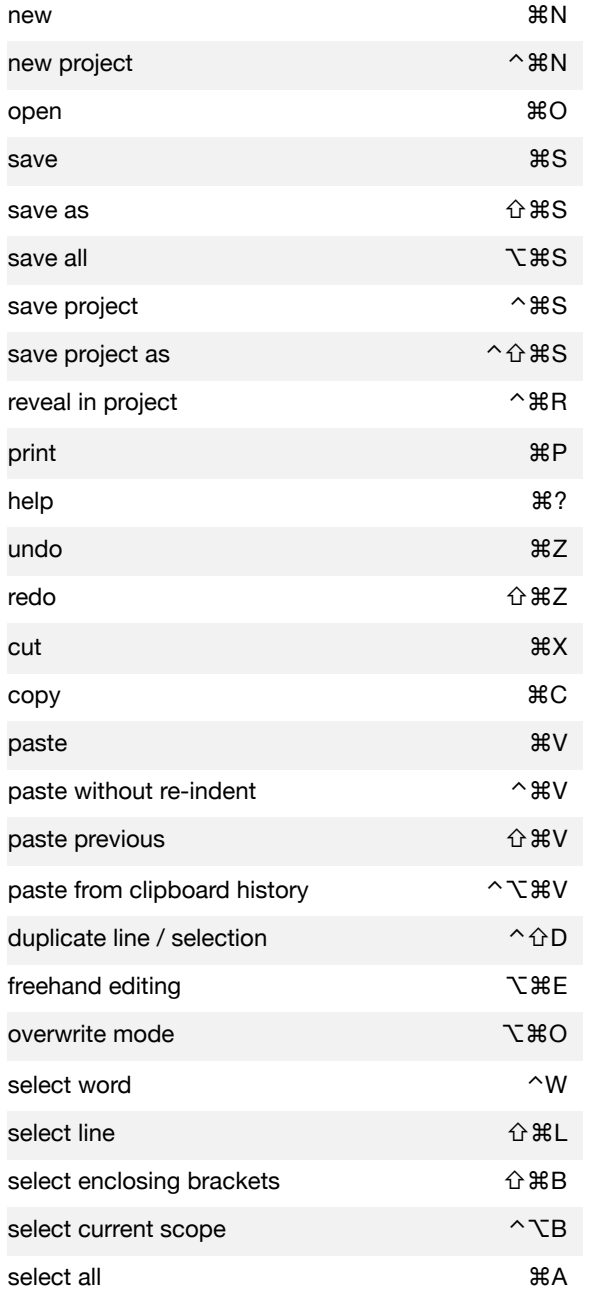

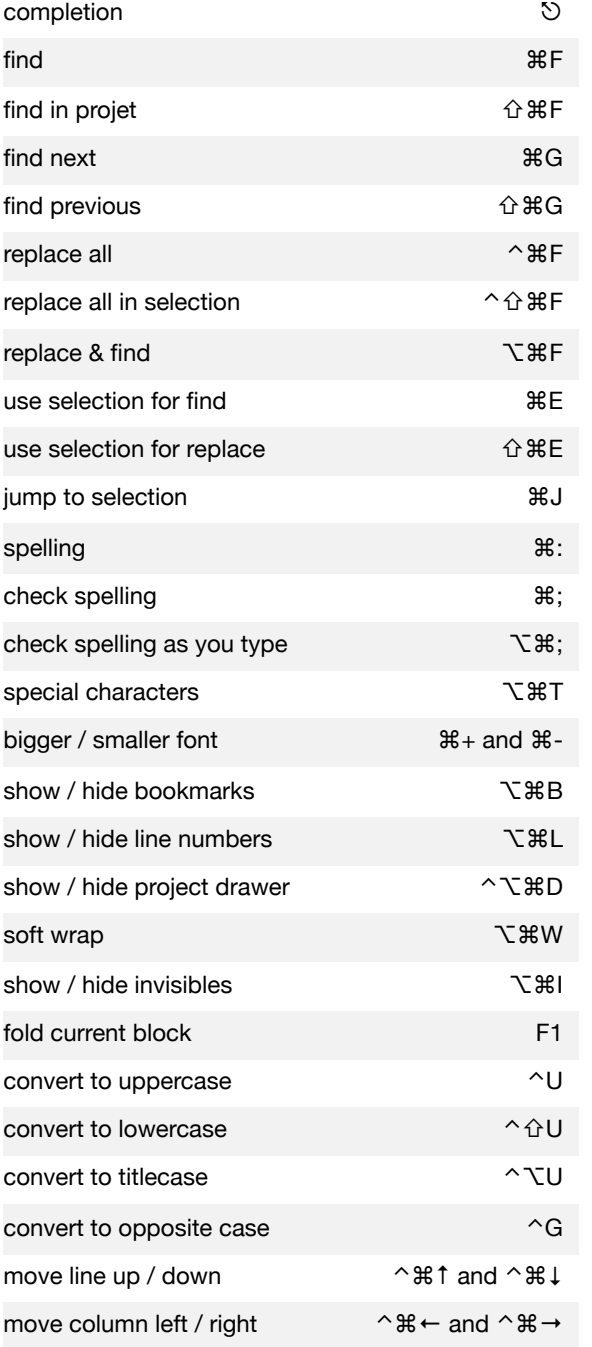

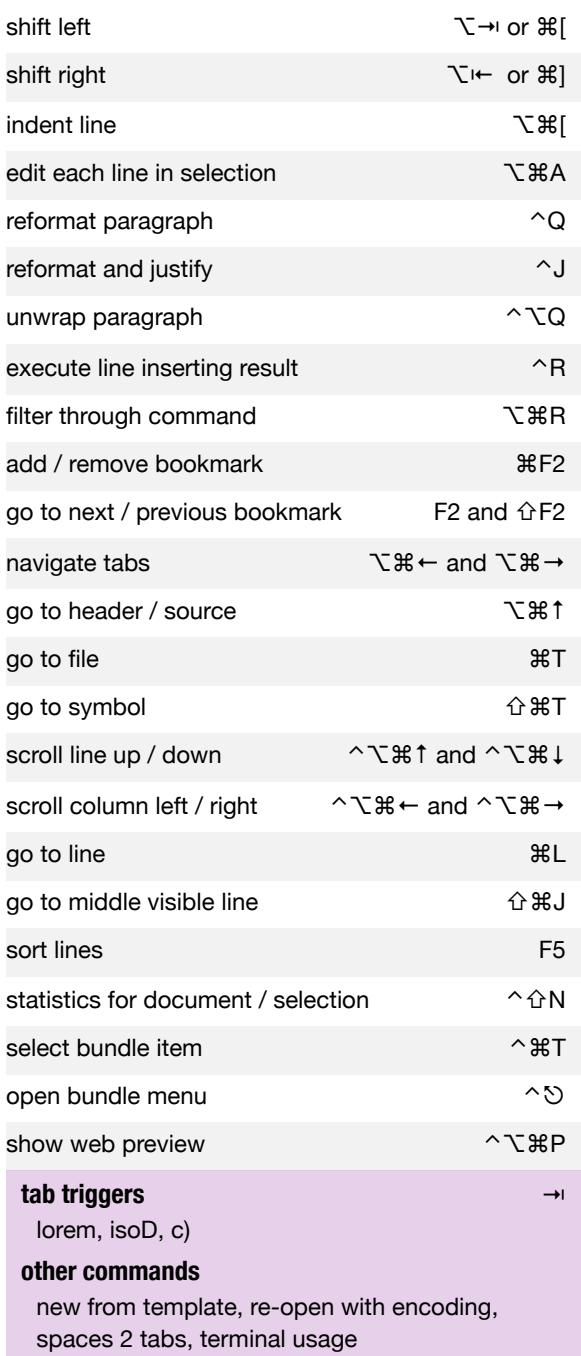

# TEXTMATE cheat sheet shortcuts - macro's - snippets - commmands

## **SOURCE**

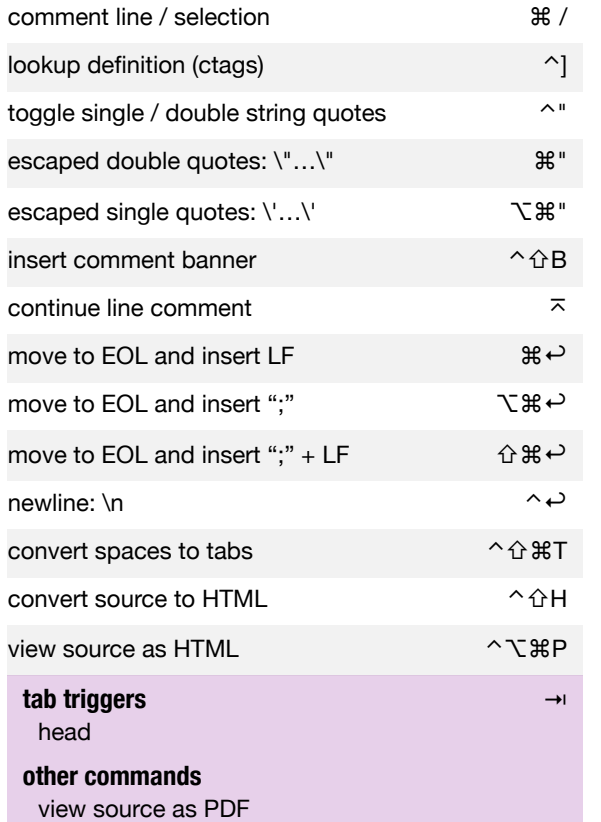

#### **APACHE**

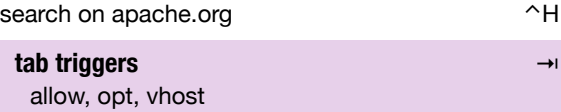

#### **other commands**

start, stop, restart, graceful, open httpd.conf, open config for user, tail acces log, tail errro log

# **HTML**

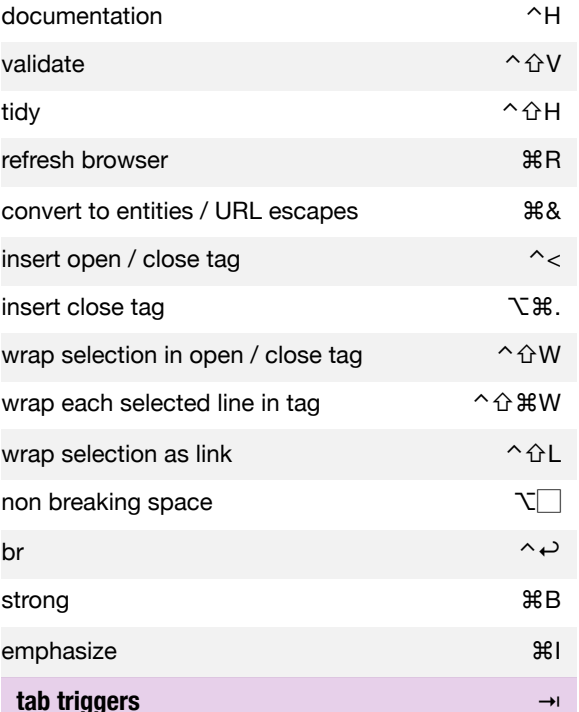

doctype, movie, input, textarea, mailto, base, body, div, form, h1, head, link, meta, scriptsrc, script, style, table, title

#### **other commands**

open document in browser, strip html tags

#### **XML**

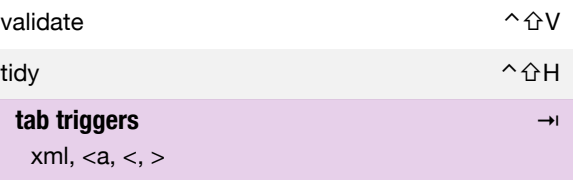

# **JAVASCRIPT**

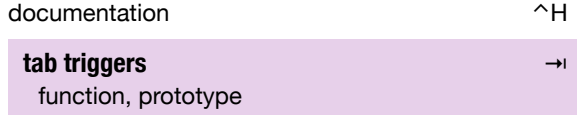

# **CSS**

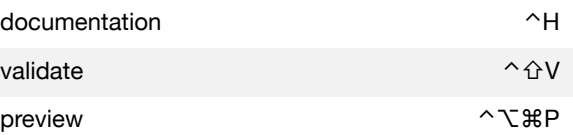

## **tab triggers**  $\rightarrow$

background, border, clear, color, cursor, direction, display, font, float, letter, list, margin, marker, opacity, overflow, padding, position, text, vertical, visibility, white, word, z, {

#### **other commands**

insert color

#### **PHP**

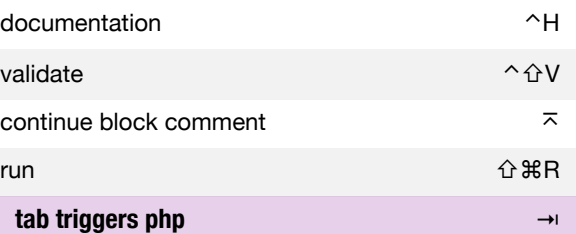

\$\_, -globals, php, class, def, def?, do, else, elseif, for, foreach, function, if, ifelse, if?, incl, incl1, array, print, req, req1, retres, retret, ret0, ret1, case, switch, while

#### **tab triggers phpdoc**

doc\_c, doc\_cp, doc\_d, doc\_dp, doc\_f, doc\_fp, doc\_h, doc\_i, doc\_s, doc\_v, doc\_vp